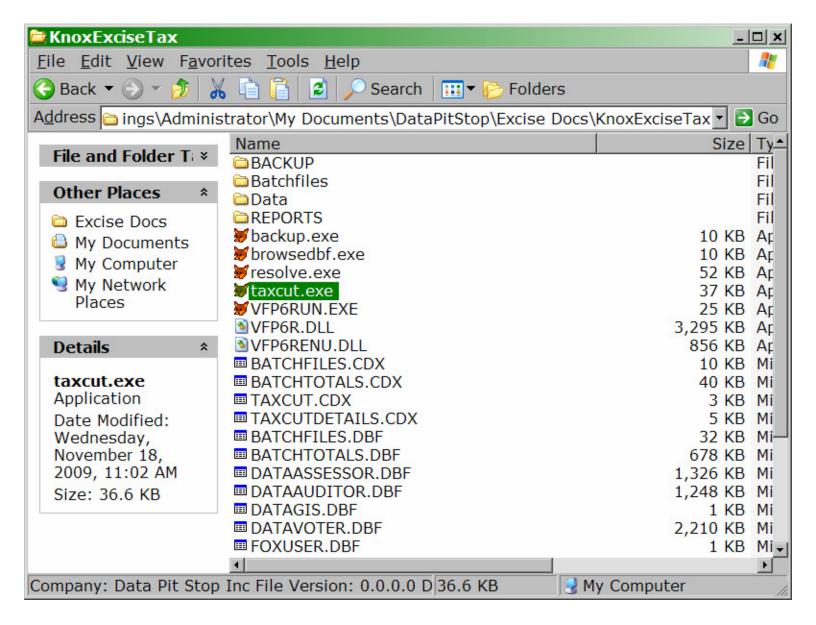

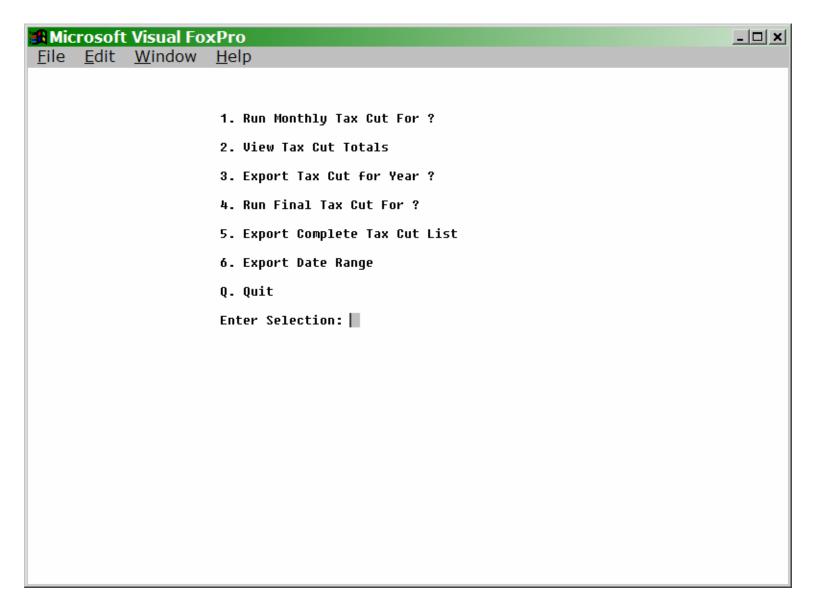

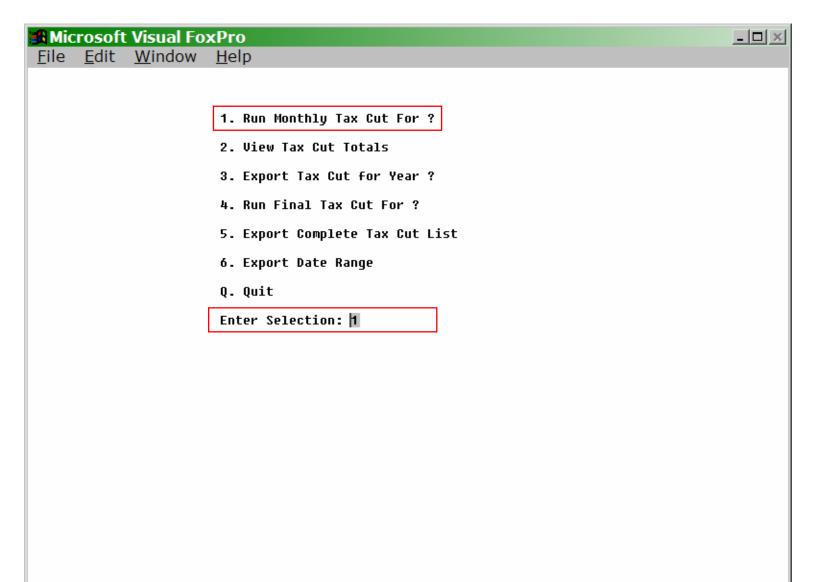

| Mic Mic      | rosoft       | Visual Fo      | xPro         | x           |
|--------------|--------------|----------------|--------------|-------------|
| <u>F</u> ile | <u>E</u> dit | <u>W</u> indow | <u>H</u> elp |             |
|              |              |                |              |             |
|              |              |                |              |             |
|              |              |                | Year:        | 2009        |
|              |              |                | Month:       | 9           |
|              |              |                | Percentage:  | 0.000000000 |
|              |              |                | Cut Amount:  | 0.00        |
|              |              |                | Receipt:     |             |
|              |              |                |              |             |
|              |              |                |              |             |
|              |              |                |              |             |
|              |              |                |              |             |
|              |              |                |              |             |
|              |              |                |              |             |
|              |              |                |              |             |
|              |              |                |              |             |
|              |              |                |              |             |
|              |              |                |              |             |
|              |              |                |              |             |
|              |              |                |              |             |
|              |              |                |              |             |

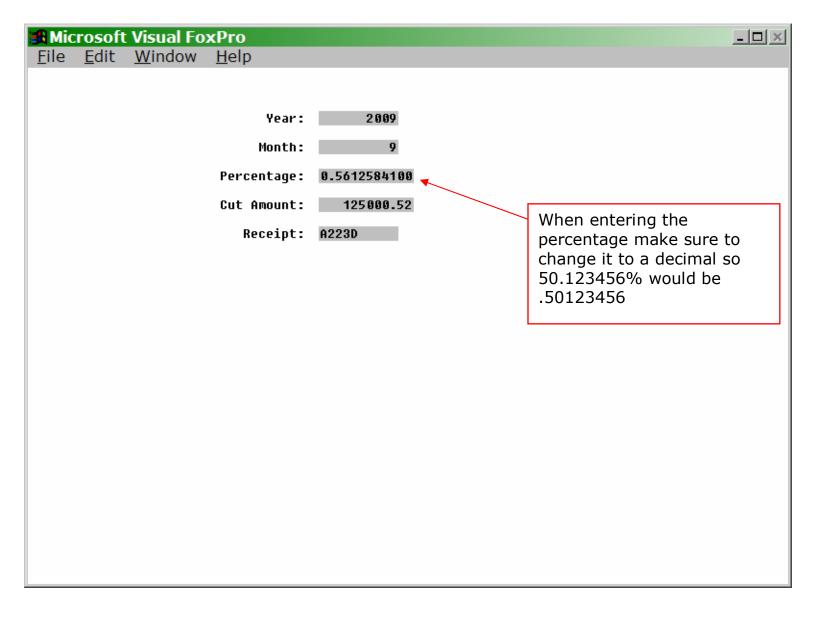

|   | Tay Cut List     | lice "Tah | w <u>H</u> elp<br>" = Toggle Selection,  "Esc | " when done |           | -101 |
|---|------------------|-----------|-----------------------------------------------|-------------|-----------|------|
|   | Selectic Cutyear |           | Filename                                      | Totalitems  | Exciseamt | Lott |
|   | Hit Tab          |           | 12020090901MV662                              | 148         | 8,859.90  |      |
|   | Hit Tab          | 4         | 12020090902MV663                              | 129         | 9,696.90  |      |
|   | Hit Tab          | 4         | 12020090903MV664                              | 121         | 7,203.62  |      |
|   | Hit Tab          | 4         | 12020090904MV665                              | 209         | 12,450.98 |      |
|   | Hit Tab          | 4         | 12020090905MV666                              | 85          | 4,542.27  |      |
|   | Hit Tab          | 4         | 12020090906MV667                              | 16          | 843.60    |      |
|   | Hit Tab          | 4         | 12020090907MV668                              | 14          | 620.90    |      |
| Γ | Hit Tab          | 4         | 12020090908MV669                              | 212         | 12,342.18 |      |
|   | Hit Tab          | 4         | 12020090909MV670                              | 92          | 4,704.18  |      |
|   | Hit Tab          | 4         | 12020090910MV671                              | 104         | 6,496.92  |      |
| Г | Hit Tab          | 4         | 12020090911MV672                              | 175         | 12,052.48 |      |
|   | Hit Tab          | 4         | 12020090912MV673                              | 79          | 3,828.72  |      |
|   | Hit Tab          | 4         | 12020090913MV674                              | 20          | 1,487.00  |      |
|   | Hit Tab          | 4         | 12020090914MV675                              | 54          | 2,468.90  |      |
|   | Hit Tab          | 4         | 12020090915MV676                              | 187         | 12,228.49 |      |
| Г | Hit Tab          | 4         | 12020090916MV677                              | 143         | 11,378.31 | 1    |
|   | Hit Tab          | 4         | 12020090917MV678                              | 153         | 8,931.03  |      |
|   | Hit Tab          | 4         | 12020090918MV679                              | 184         | 11,574.38 |      |
|   | Hit Tab          | 4         | 12020090919MV680                              | 83          | 4,645.65  |      |
|   | Hit Tab          | 4         | 12020090920MV681                              | 12          | 733.20    |      |
|   | Hit Tab          | 4         | 12020090921MV682                              | 75          | 4,910.25  |      |
|   | Hit Tab          | 4         | 12020090922MV683                              | 177         | 9,676.80  |      |
|   | Hit Tab          | 4         | 12020090923MV684                              | 131         | 8,747.83  |      |
|   | Hit Tab          | 4         | 12020090924MV685                              | 92          | 6,291.87  |      |
| Γ | Hit Tab          | 4         | 12020090925MV686                              | 122         | 6,641.10  |      |

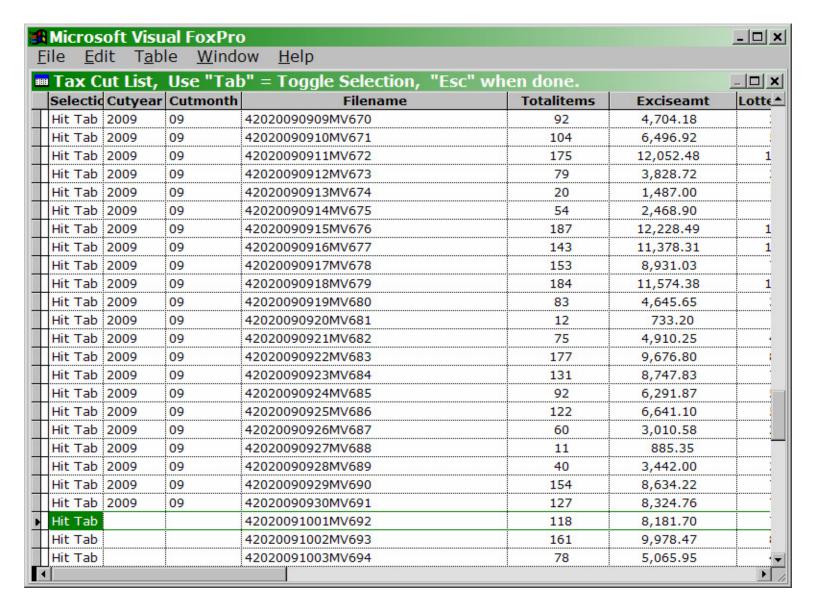

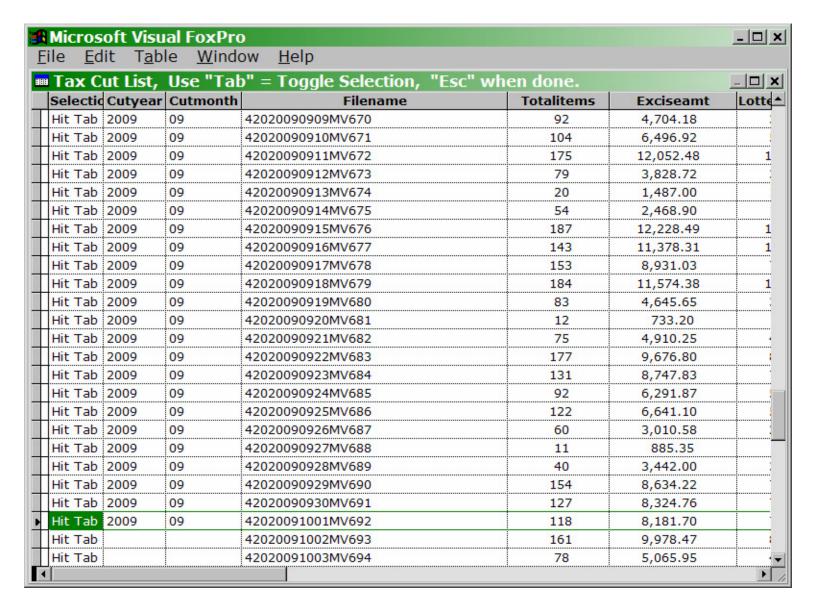

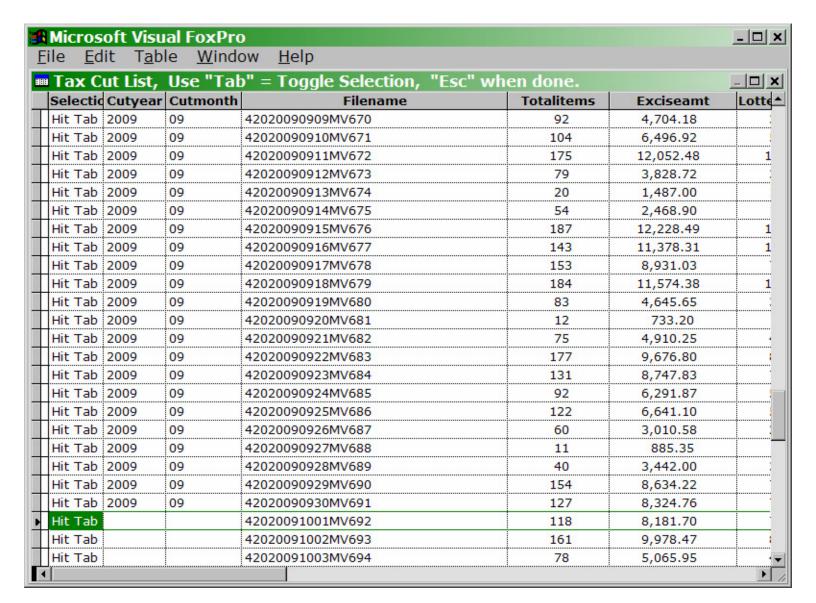

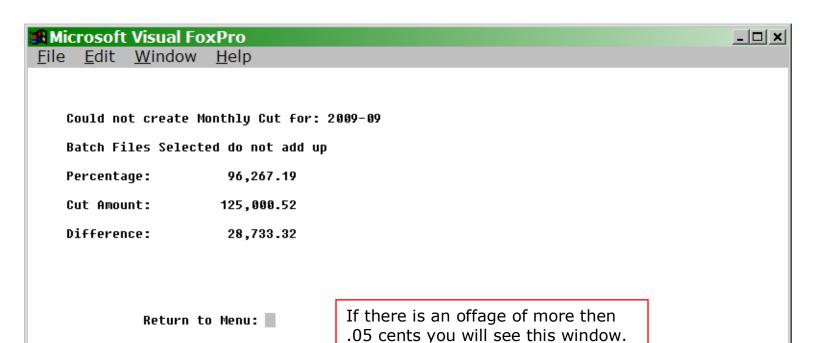

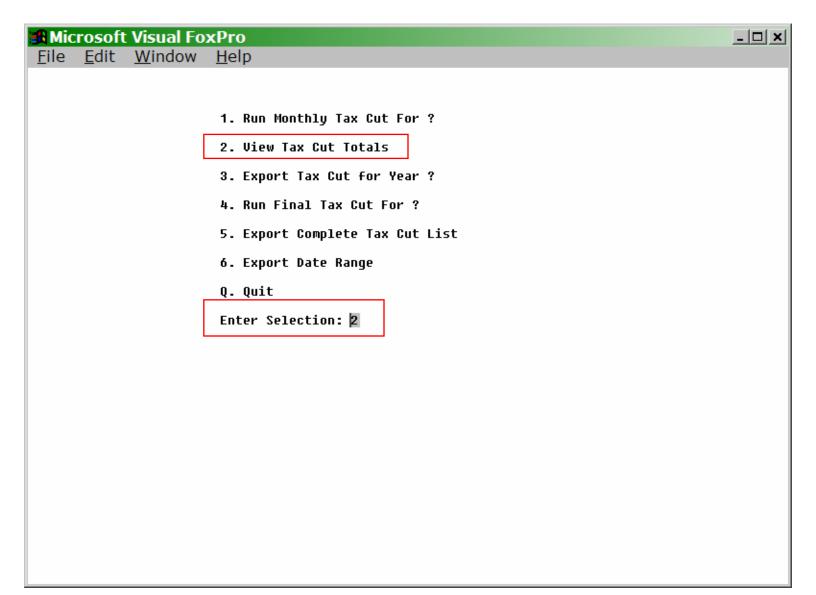

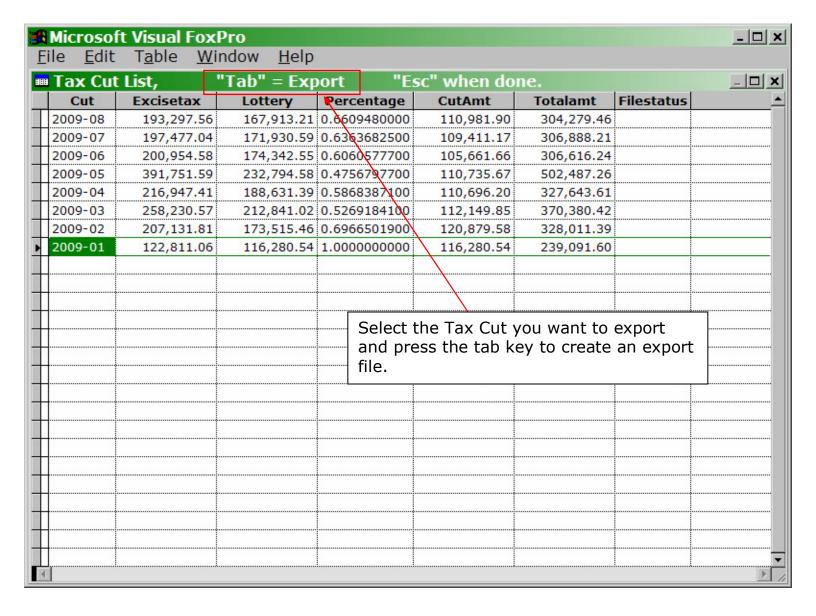

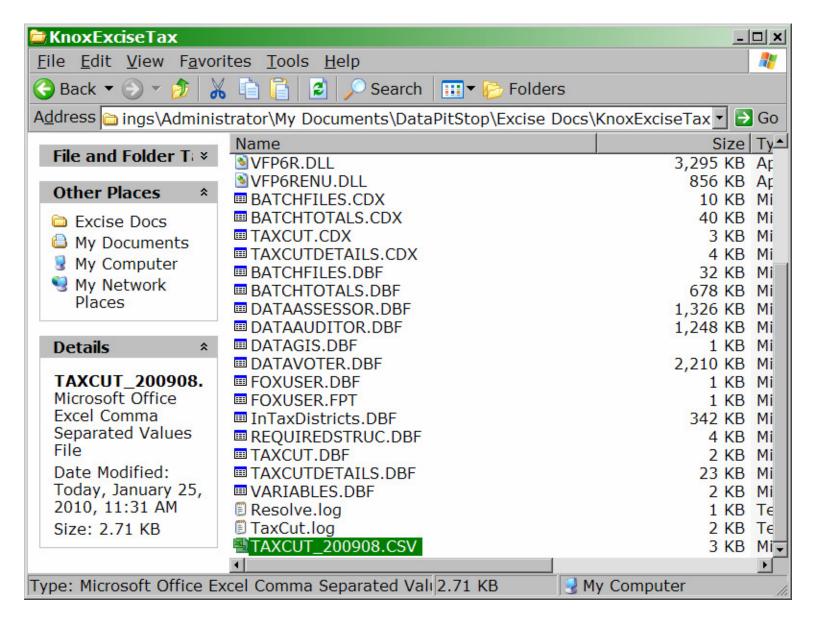

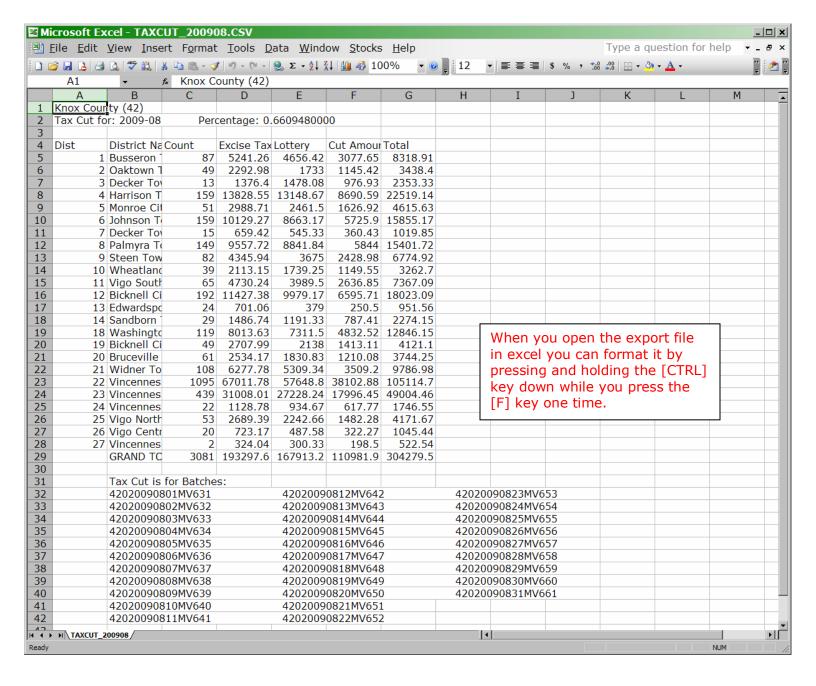

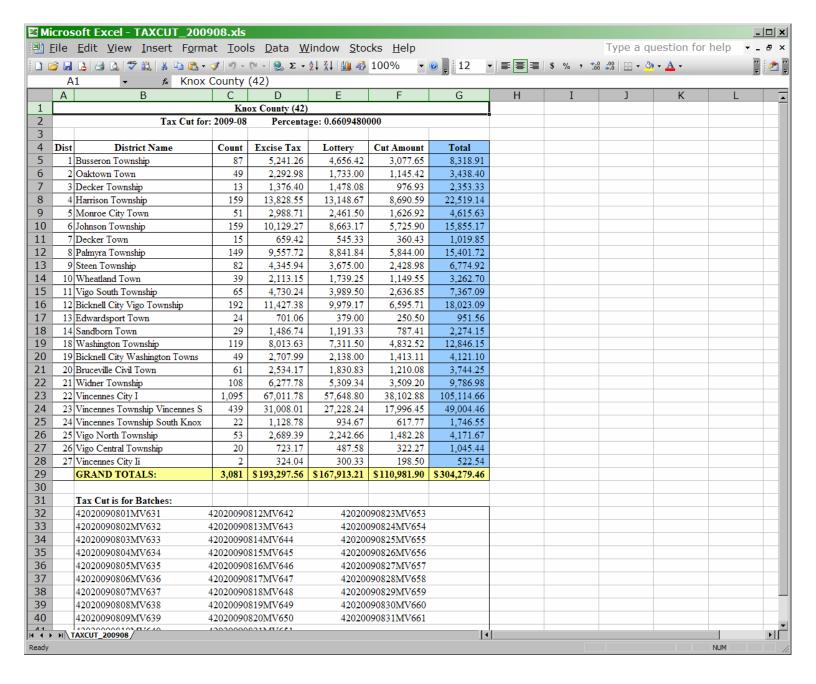